<span id="page-0-0"></span>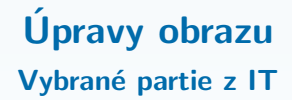

Mgr. Markéta Trnečková, Ph.D.

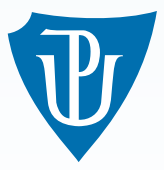

Palacky University, Olomouc ´

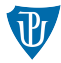

- **Aritmetické operace**
- **Logické** operace
- množinové operace

### Aritmetické operace

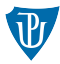

**Obrazy**: f, g (velikost  $M \times N$ )

#### Aritmetické operace (prvek po prvku):

- $\blacksquare$ sčítání
- odčítání
- $\blacksquare$  násobení
- dělení

### Součet obrazů

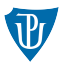

- $h(x, y) = f(x, y) + g(x, y)$
- $\blacksquare \forall x \in \{0, \ldots, M\}, \forall y \in \{0, \ldots, N\}$
- **Aplikace** 
	- Morfing
	- Minimalizace šumu (průměrováním)

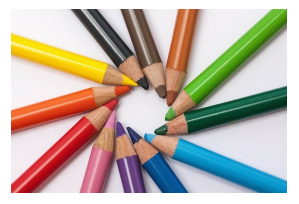

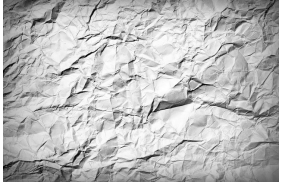

Obraz 1. Obraz 2. Morfing.

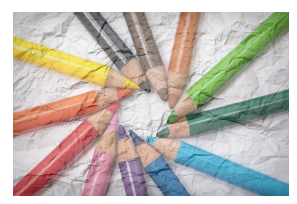

### Součet obrazů

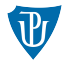

- $h(x, y) = f(x, y) + g(x, y)$
- $\blacksquare \forall x \in \{0, \ldots, M\}, \forall y \in \{0, \ldots, N\}$

#### **Aplikace**

- **Morfing**
- Minimalizace šumu (průměrováním)

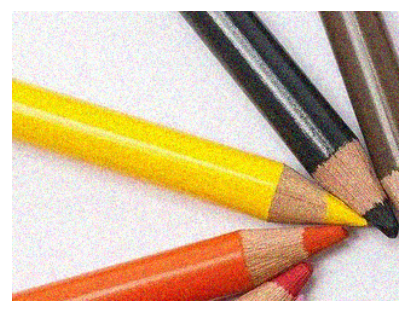

Jeden z obrazů obsahující šum. Zprůměrovaný obraz.

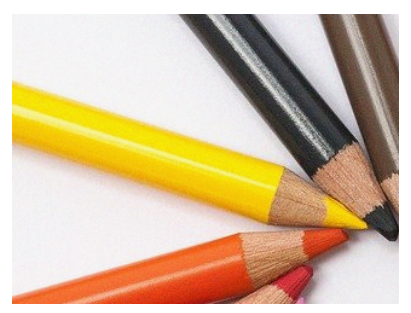

### Rozdíl obrazů

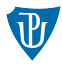

- $h(x, y) = f(x, y) g(x, y)$
- $\blacksquare \forall x \in \{0, \ldots, M\}, \forall y \in \{0, \ldots, N\}$
- **Aplikace** 
	- Zvýraznění rozdílů

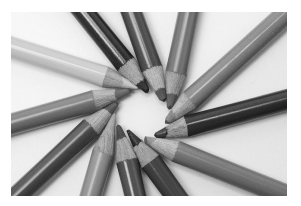

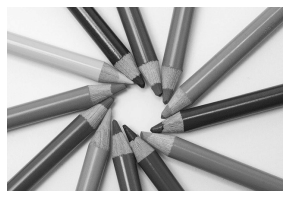

Původní obraz. V pravený obraz. Rozdíl.

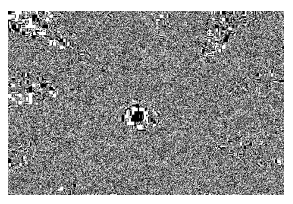

### Součin obrazů

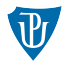

- $h(x, y) = f(x, y) \cdot g(x, y)$  $\blacksquare \forall x \in \{0, \ldots, M\}, \forall y \in \{0, \ldots, N\}$
- **Aplikace** 
	- **Maskování**
	- **Stínování**

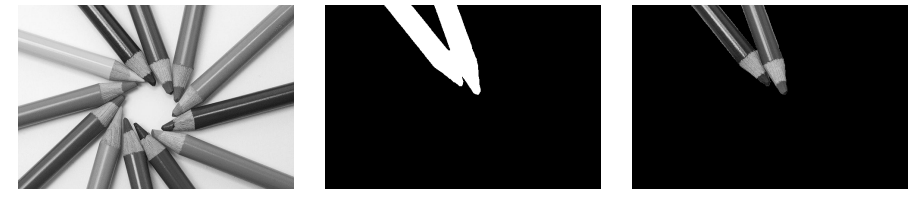

Původní obraz. Trádicí rodin ROI. Součin ROI a obrazu.

### Součin obrazů

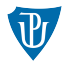

- $h(x, y) = f(x, y) \cdot g(x, y)$  $\blacksquare \forall x \in \{0, \ldots, M\}, \forall y \in \{0, \ldots, N\}$
- Aplikace
	- **Maskování**
	- **Stínování**

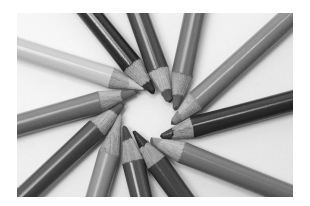

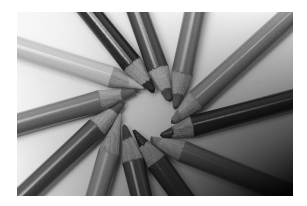

Původní obraz. Cbraz stínu. Součin stínu a obrazu.

### Podíl obrazů

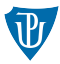

- $h(x, y) = f(x, y)/g(x, y)$
- $\blacksquare \forall x \in \{0, \ldots, M\}, \forall y \in \{0, \ldots, N\}$
- **Aplikace** 
	- Odstranění stínu

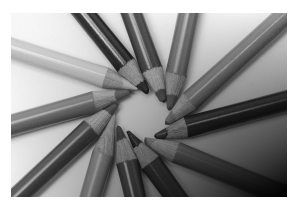

Obraz obsahující stín. Obraz stínu. Obraz bez stínu.

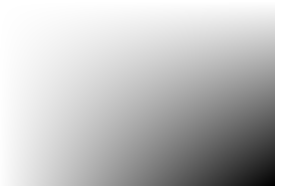

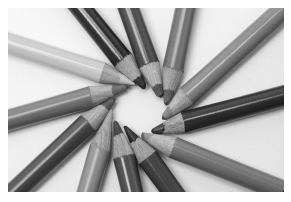

### Množinové operace

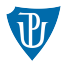

### ■ Základní pojmy

- univerzum  $\Omega$
- prvek množiny  $a \in A$
- prázdná množina ∅
- **Vennův** diagram
- podmnožina  $B \subseteq A$
- komplement  $A^C$
- průnik množin  $A \cap B$
- sjednocení množin  $A \cup B$
- rozdíl  $A B$

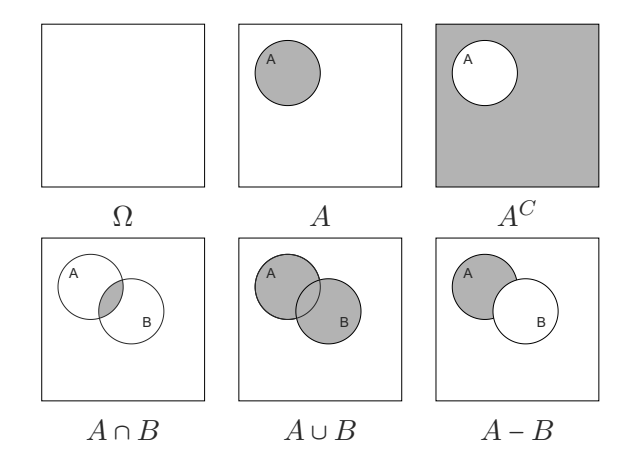

### Množinové operace

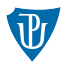

#### ■ Množina:

- objekty v obraze
- pixely splňující nějakou vlastnost

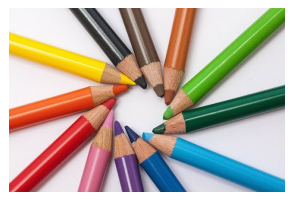

Originální obraz. Množina A. Množina B.

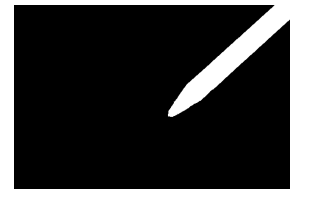

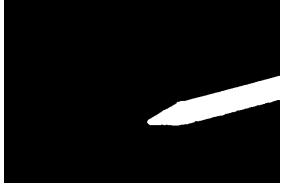

### Logické operace

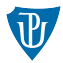

- **pravda** (true, nebo 1) a nepravda (false,  $0$ )
- binární obrázky
- negace (NOT), logický součin (AND), logický součet (OR) a exkluzivní součet (XOR)

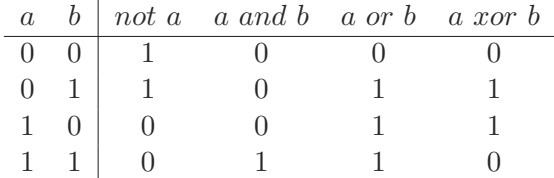

 $Ú$ pravy obrazu

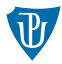

#### Geometrické transformace

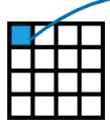

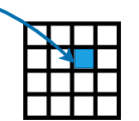

#### **Jasové transformace**

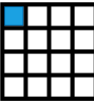

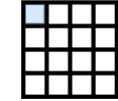

#### Operace s okolím

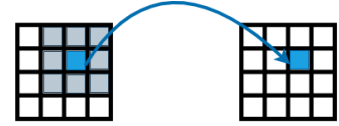

### Geometrické transformace

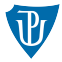

■ transformace souřadnic:  $(x, y) = T(v, w)$  $\blacksquare$  afinní transformace

$$
\begin{bmatrix} a_{11} & a_{12} & a_{13} \ a_{21} & a_{22} & a_{23} \ 0 & 0 & 1 \end{bmatrix}
$$

výpočet nových souřadnic

$$
\begin{bmatrix} x \\ y \\ 1 \end{bmatrix} = \begin{bmatrix} a_{11} & a_{12} & a_{13} \\ a_{21} & a_{22} & a_{23} \\ 0 & 0 & 1 \end{bmatrix} \begin{bmatrix} v \\ w \\ 1 \end{bmatrix}
$$

### Geometrické transformace

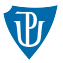

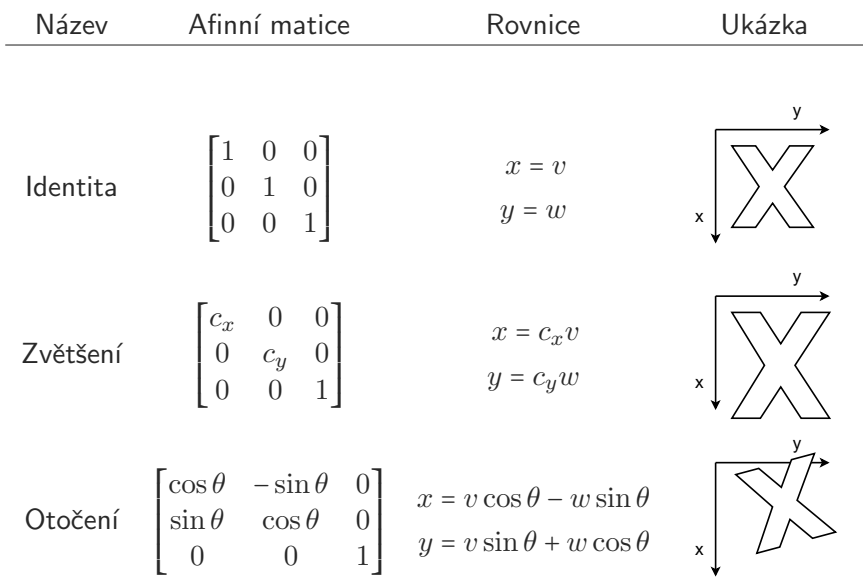

### Geometrické transformace

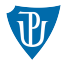

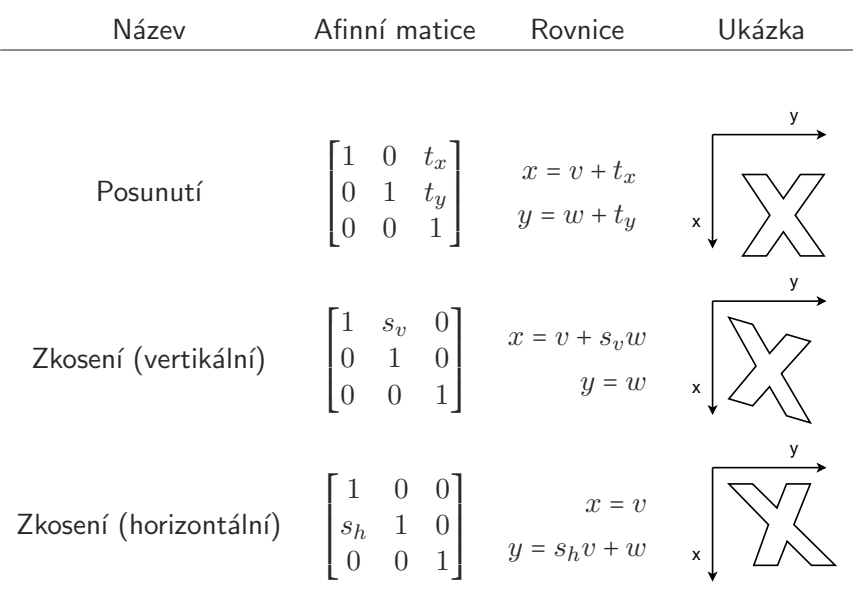

### Geometrické transformace – aplikace

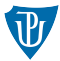

### ■ Dopředné mapování ■ Zpětné mapování  $(v, w) = T^{-1}(x, y)$

### Interpolace – demonstrace

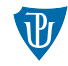

obrázek  $1 \times 6$  pixelů chceme ho zvětšit  $1.5 \times v$  ose x

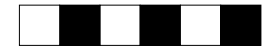

**zvětšení**  $1.5\times$  v ose x (výsledný obrázek  $1\times9$ )

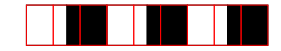

- **z** zvětšení pixelů na původní velikost výběr barvy
	- nejbližší soused

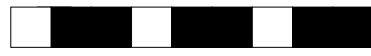

bilineární interpolace

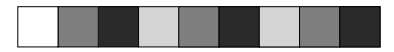

 $\blacksquare$  bikubická interpolace

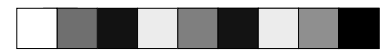

Warping

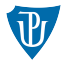

#### **Jednoúčelové**

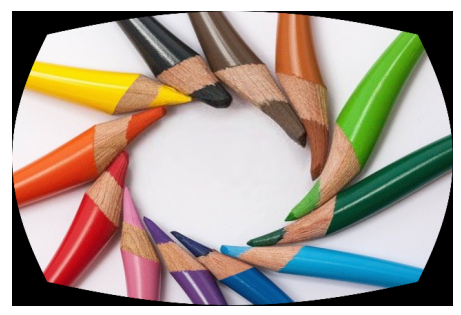

#### **Dbecné**

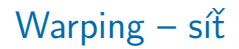

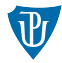

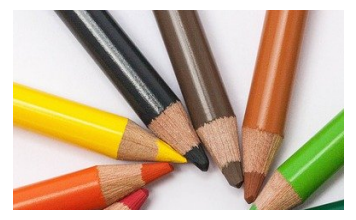

Původní obraz. Síť.

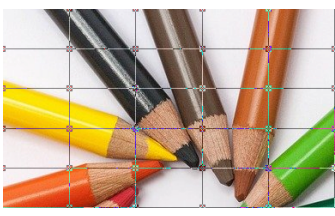

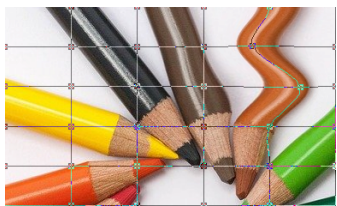

Modifikovaná síť. Výsledný obraz.

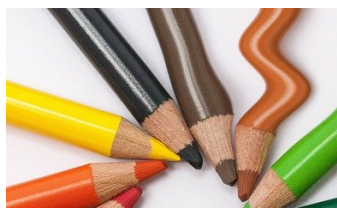

### Warping – magnety

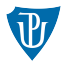

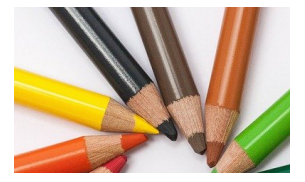

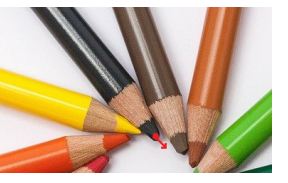

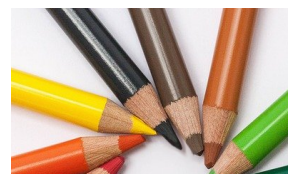

Původní obraz. Magnet. Výsledný obraz.

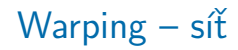

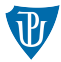

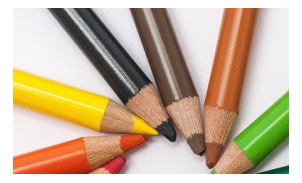

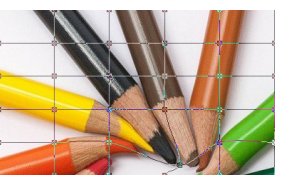

Původní obraz. Modifikovaná síť. Výsledný obraz.

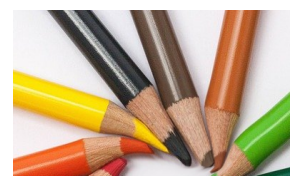

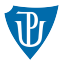

### **Obraz**

- $f(x, y)$  jasová hodnota vstupního obrazu
- $g(x, y)$  jasová hodnota výstupního obrazu
- $\blacksquare$  Transformační funkce T:
	- $s = g(x, y)$  závisí na  $r = f(x, y)$  $s = T(r)$
	- **n** lookup tabulka

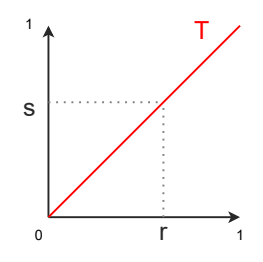

### Negativ obrázku

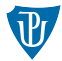

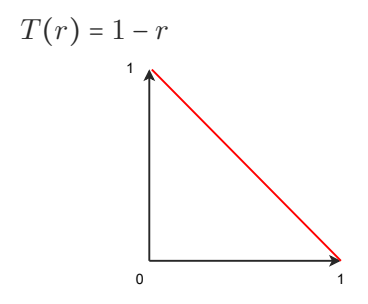

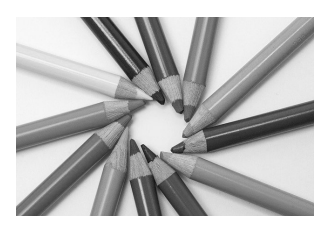

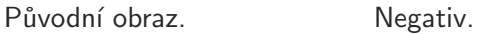

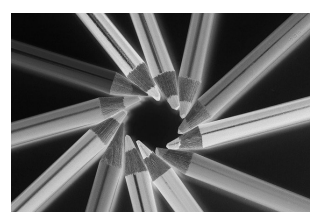

### Změna jasu

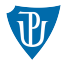

 **celková světlost obrazu**  $T(r) = r + c$  $c$  konstanta

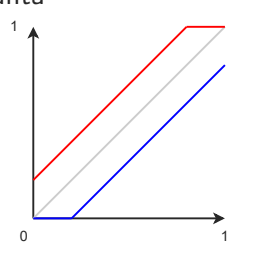

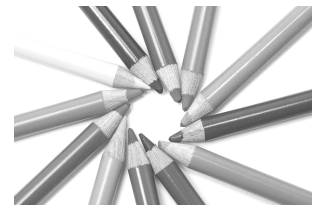

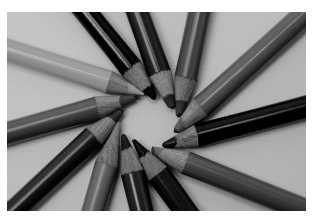

Zvýšení jasu. Snížení jasu.

### Gamma transformace

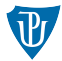

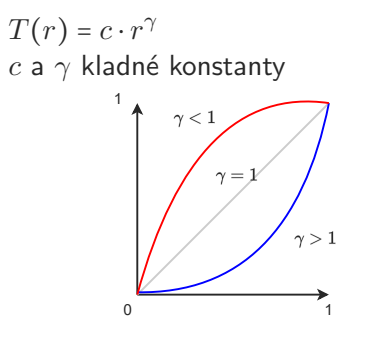

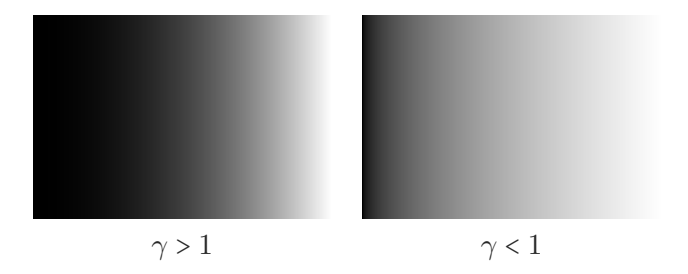

### Logaritmická transformace

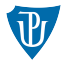

$$
T(r) = c \cdot \log(1+r)
$$
  
*c* konstanta a  $r \ge 0$ 

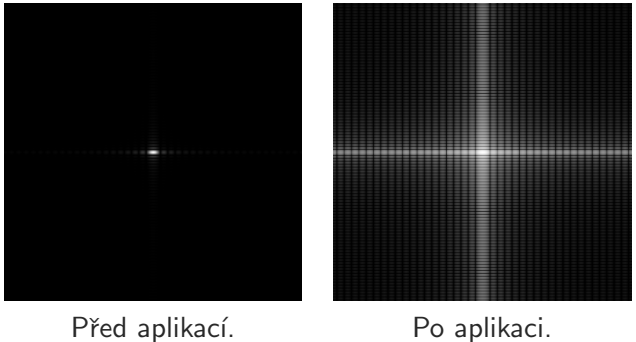

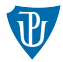

Kontrast = rozdíl mezi nejsvětlejší a nejtmavší částí obrazu  $T(r) = c \cdot r$  $c$  kladná konstanta

$$
T(r) = c \cdot (r + c_1) + c_2
$$
  

$$
c_1 \text{ a } c_2 \text{ konstanty}
$$

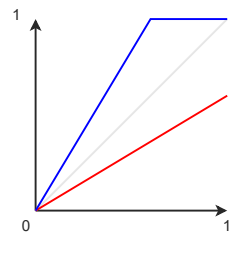

### Roztažení kontrastu

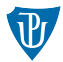

 $Roztažení$  kontrastu = zvětšení rozsahu intenzit vstupního obrazu na celý možný rozsah intenzit

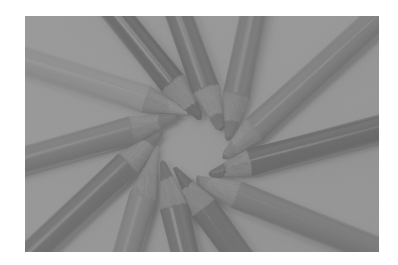

#### Example

Jak by vypadala funkce roztažení kontrastu pro obrázek, kde nejnižší jasová hodnota je rovna  $100$  a nejvyšší  $156$ ?

Prahování

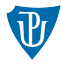

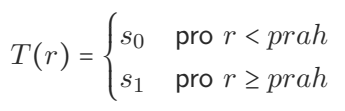

#### **Volba prahu:**

- experimentálně
- **matematicky**

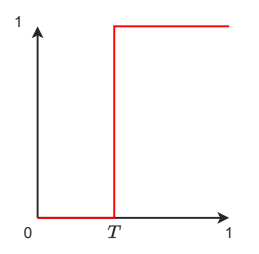

### Prahování – více prahů

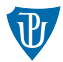

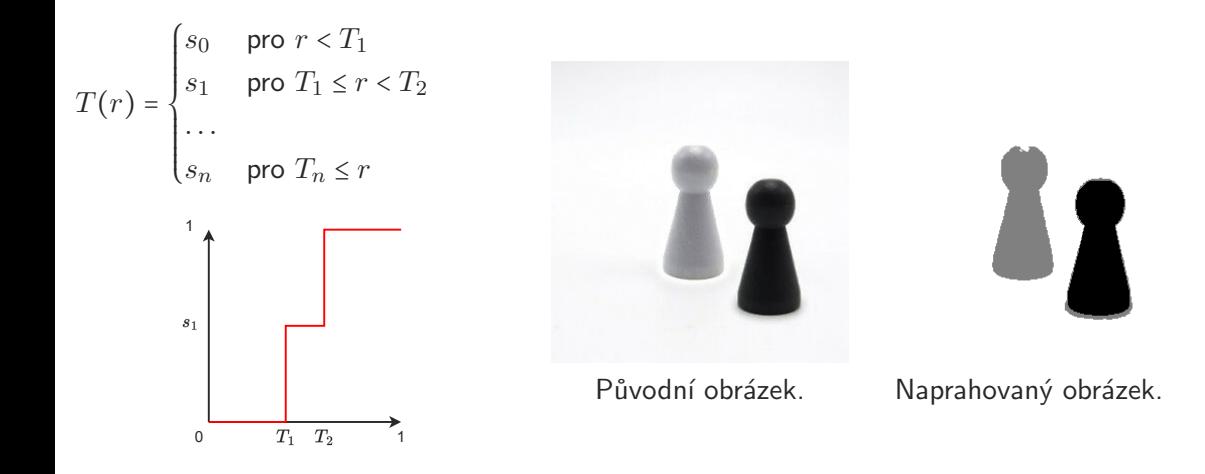

### Adaptivní prahování

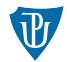

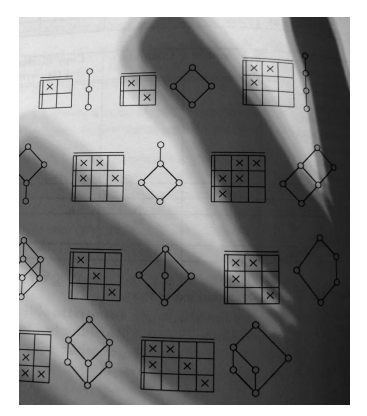

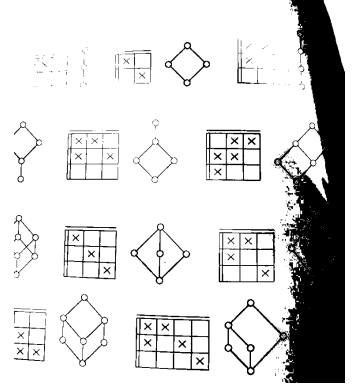

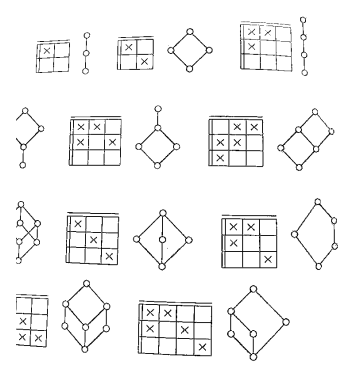

Původní obrázek. Globální prahování. Adaptivní prahování.

### Ořezávání hodnot intenzity

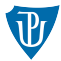

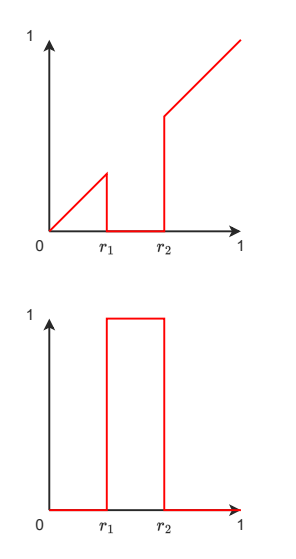

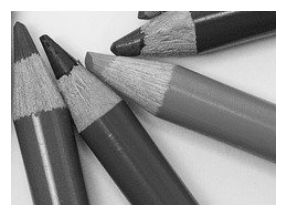

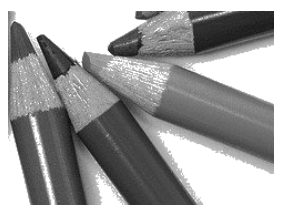

Původní obraz Výsledný obraz.

### Ořezávání bitů

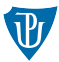

#### Bitové roviny

Bitová rovina  $1 -$  nejméně významné bity Bitová rovina  $8$  – nejvíce významné bity

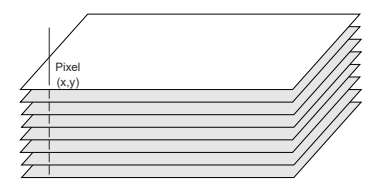

### Ořezávání bitů

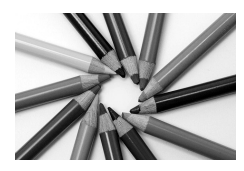

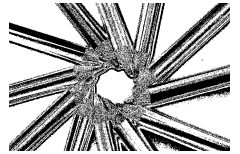

Bitová rovina 6. Bitová rovina 5. Bitová rovina 4.

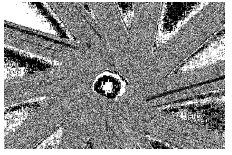

Bitová rovina 3. Bitová rovina 2. Bitová rovina 1.

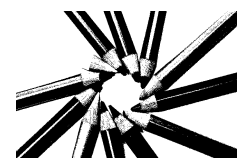

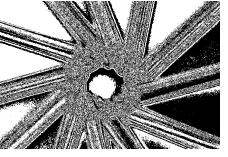

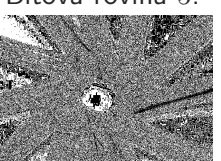

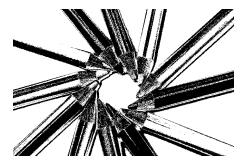

Původní obraz Bitová rovina 8. Bitová rovina 7.

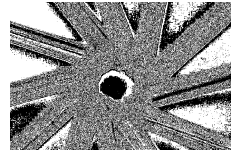

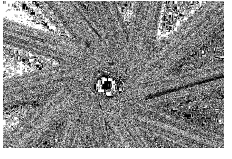

### Ořezávání bitů

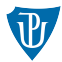

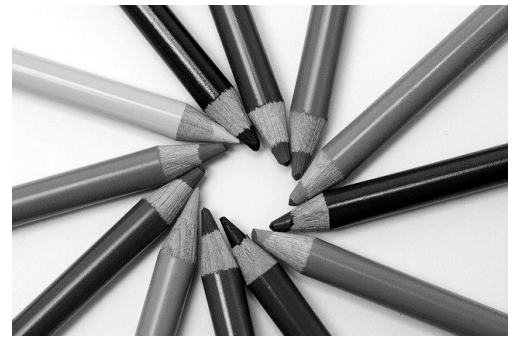

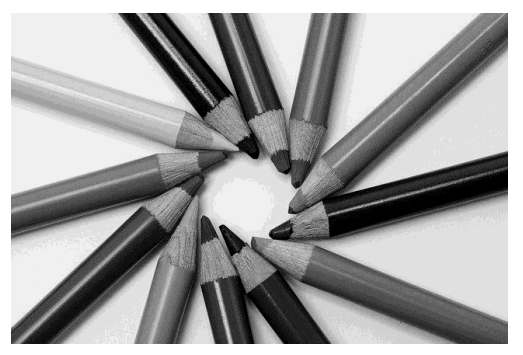

Původní obraz a vyznamné bity

### Ekvalizace histogramu

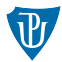

$$
s_k = T(r_k) = (L - 1) \sum_{j=0}^{k} p_r(r_j)
$$

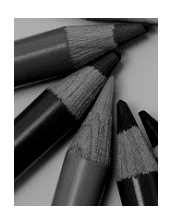

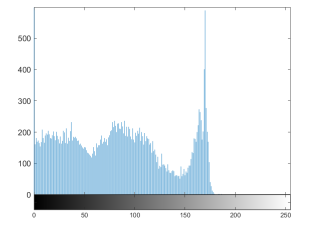

Vstupní obraz. Histogram. Výstupní obraz. Histogram.

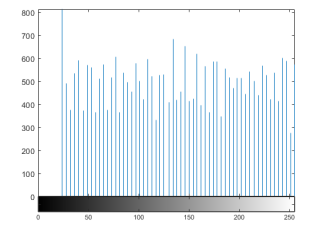

### Ekvalizace histogramu

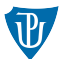

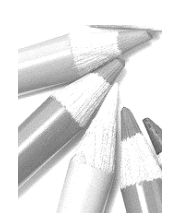

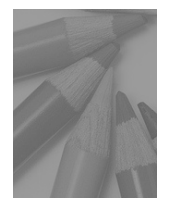

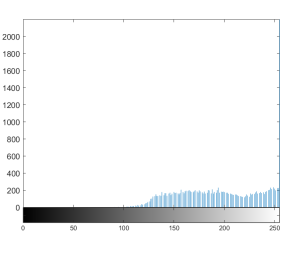

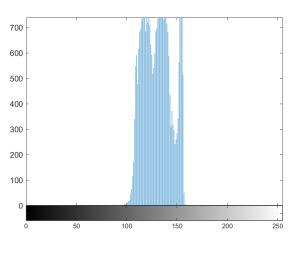

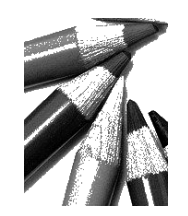

Vstupn´ı obraz. Histogram. V´ystupn´ı obraz. Histogram.

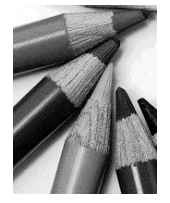

Vstupní obraz. Histogram. Výstupní obraz. Histogram.

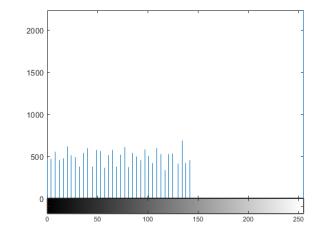

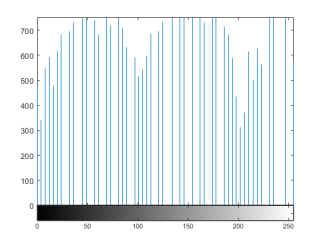

### Specifikace histogramu

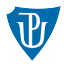

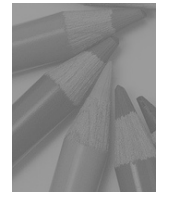

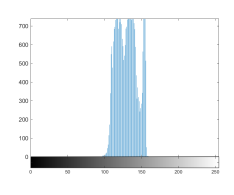

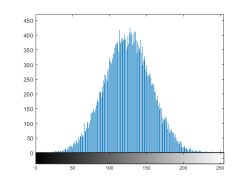

Vstupní obraz. Histogram. Specifikovaný histogram.

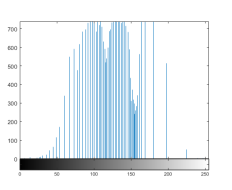

Histogram výsledného obrazu. Výsledný obraz.

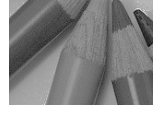

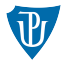

### Úprava každé složky zvlášť

 $s_i = T_i(r_i),$  $j = 1, 2, \ldots, n$  (*n* počet složek)

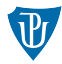

- V RGB všechny složky
- $s_j = r_j + k$
- $\blacksquare$  V HSI pouze jasová složka l
- $s_i = r_i + k$ ,  $s_j = r_j$ , pro  $j \in \{h, s\}$

### Barevný komplement

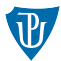

■ V RGB všechny složky **s**<sub>r</sub> = 1−r<sub>r</sub>, s<sub>q</sub> = 1−r<sub>q</sub>, s<sub>b</sub> = 1−r<sub>b</sub>

■ V HSI není přímočaré

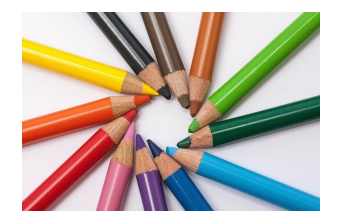

Původní obrázek. Komplement.

### **Tónování**

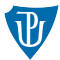

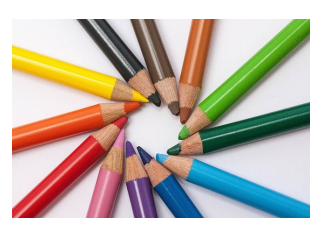

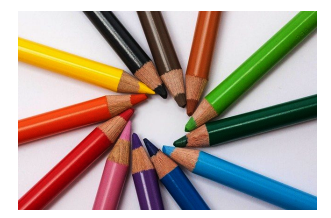

Původní obrázek. Tónování s  $\gamma = 1.5$ .

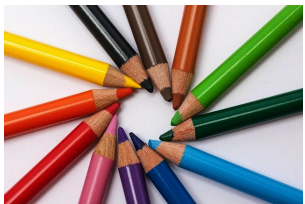

Původní obrázek. Tónování s  $\gamma = 0.5$ .

- V RGB všechny složky
- gamma korekce se stejným gamma

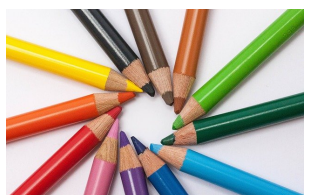

### Barevná korekce

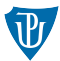

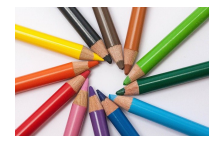

Původní obrázek. R,  $\gamma = 1.5$ . R,  $\gamma = 0.5$ .

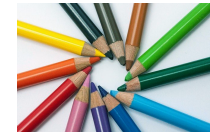

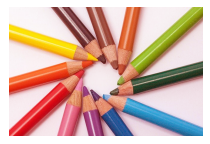

■ V RGB jedna složka gamma korekce

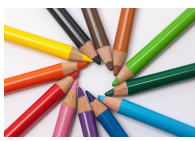

Původní obrázek. G,  $\gamma = 1.5$ . G,  $\gamma = 0.5$ .

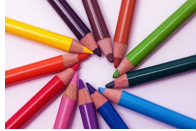

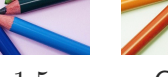

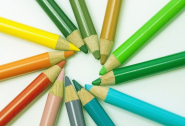

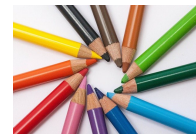

Původní obrázek. B,  $\gamma = 1.5$ . B,  $\gamma = 0.5$ .

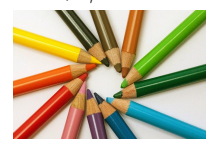

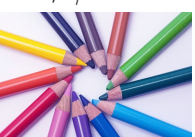

### Vyrovnání histogramu

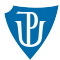

### ■ V RGB všechny složky

 $\blacksquare$  V obraze se objevují i barvy, které v původním nebyly

 $\blacksquare$  V HSI složka I

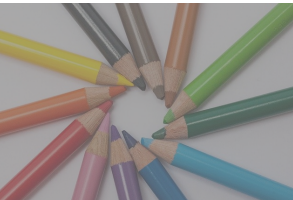

Původní obrázek. V RGB.

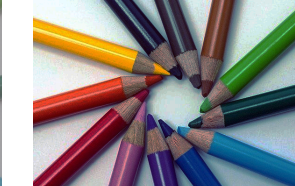

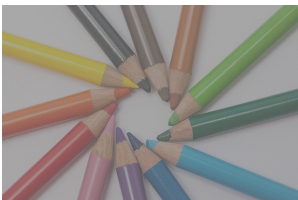

Původní obrázek. V HSI.

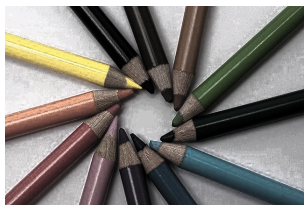

## Práce přímo s barevnými pixely

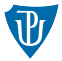

 $g_r = a_{11}f_r + a_{12}f_q + a_{13}f_b$  $g_q = a_{21}f_r + a_{22}f_q + a_{23}f_b$  $g_r = a_{31}f_r + a_{32}f_q + a_{33}f_b$ 

#### **Maticově**

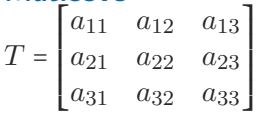

#### S průhledností a offsetem

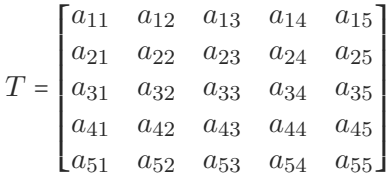

Příklady

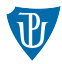

#### Změna jasu

$$
T_1 = \begin{bmatrix} c & 0 & 0 & 0 & 0 \\ 0 & c & 0 & 0 & 0 \\ 0 & 0 & c & 0 & 0 \\ 0 & 0 & 0 & 1 & 0 \\ k & k & k & 0 & 1 \end{bmatrix}
$$

#### Zvýraznění barev

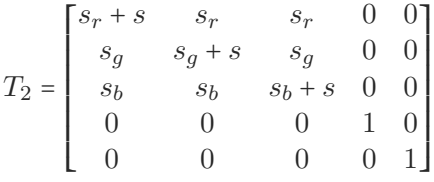

Matice můžeme skládat (násobení matic)

Příklady

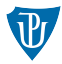

### Šedotónový obraz

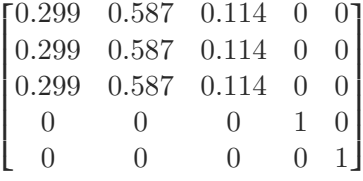

Sépia efekt

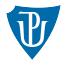

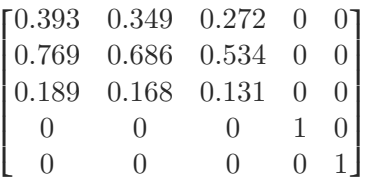

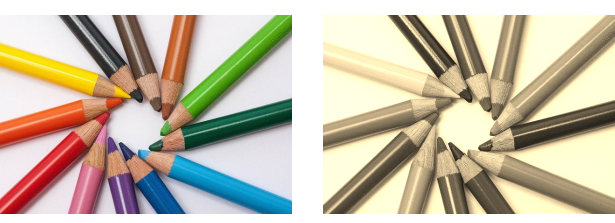

Původní obrázek. Sépia.

Výměna barevných složek (RGB do BGR)

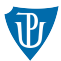

▎▏ ⎣ 0 0 1 0 0 0 1 0 0 0 1 0 0 0 0 0 0 0 1 0 0 0 0 0 1 ⎤ ⎥ ⎥ ⎥ ⎥ ⎥ ⎥ ⎥ ⎥  $\rfloor$ 

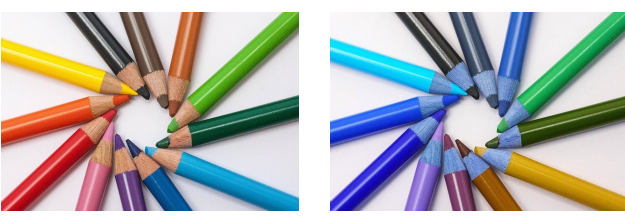

Původní obrázek. BGR.

Filtrování

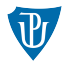

### Operace s okolím, neighbourhood operations

**Vstupní obraz**  $f$ 

#### **v** Výstupní obraz  $g$

- **Filtr** (maska)  $w$ 
	- Lineární filtry<br>Delineární filtry
	-

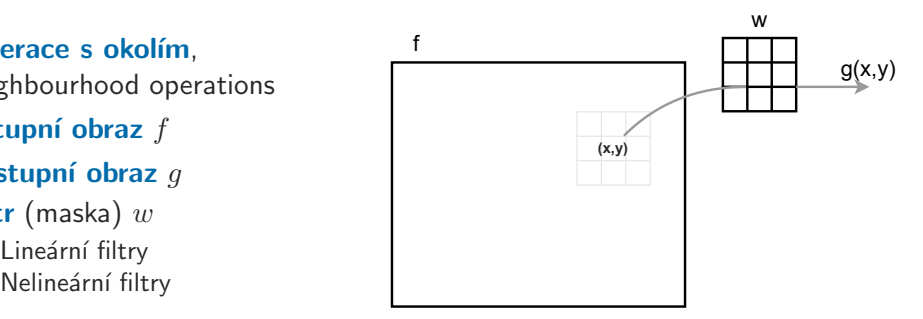

### Lineární filtry

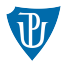

#### $\blacksquare$  *w* velikosti  $3 \times 3$

- $g(x,y) = w(-1,-1)f(x-1,y-1) + w(-1,0)f(x-1,y) + y(x-1,y)$  $\cdots$  + w(1, 1)  $f(x+1, y+1)$
- **Obecně** filtr velikosti  $m \times n$  ( $m = 2a + 1$  a  $n = 2b + 1$ )

$$
g(x,y) = \sum_{s=-a}^{a} \sum_{t=-b}^{b} w(s,t) f(x+s, y+t)
$$

zero padding: zvětšení o  $a$  na obou koncích ve směru  $x$  a  $\blacksquare$ o  $b$  ve směru  $y$ 

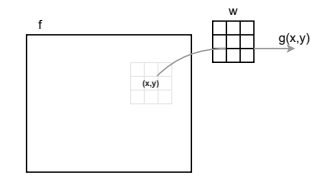

## Vyhlazovací filtry – Průměrování

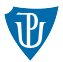

#### prvky matice rovny  $1/(m \cdot n)$

**maska**  $3 \times 3$ ⎡ ⎢ ⎢ ⎢ ⎢ ⎢ ⎣ 1/9 1/9 1/9 1/9 1/9 1/9 1/9 1/9 1/9  $\begin{bmatrix} \frac{1}{2} & \frac{1}{2} \\ \frac{1}{2} & \frac{1}{2} \end{bmatrix}$ 

### ■ Vážené průměrování – prvky blíže mají vyšší váhu

```
maska 3 \times 3⎡
⎢
⎢
⎢
⎢
⎢
⎣
    1/16 2/16 1/16
    2/16 4/16 2/16
    1/16 2/16 1/16
                           ⎤
⎥
⎥
⎥
⎥
⎥
⎦
```
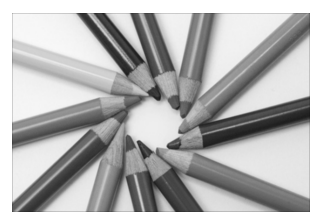

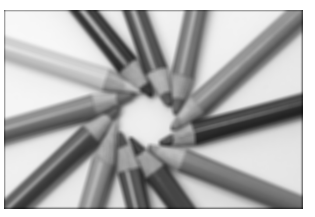

Maska velikosti  $3 \times 3$ . Maska velikosti  $10 \times 10$ .

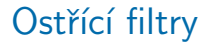

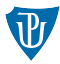

#### $\blacksquare$  založené na derivaci – 1. a 2. derivace

### Laplaceův filtr

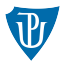

- **Vertikální**:  $\frac{\partial^2 f}{\partial x^2} = f(x + 1, y) + f(x 1, y) 2f(x, y)$ **Horizontální**:  $\frac{\partial^2 f}{\partial y^2} = f(x, y + 1) + f(x, y - 1) - 2f(x, y)$
- **Dohromady**:  $∇<sup>2</sup> = f(x + 1, y) + f(x 1, y) + f(x, y + 1) + f(x, y 1) 4f(x, y)$ **n** Filtr:
	- $\begin{bmatrix} \phantom{-} \end{bmatrix}$ ⎣ 0 1 0 1 −4 1 0 1 0  $\begin{bmatrix} 1 \\ 1 \\ 1 \end{bmatrix}$ ⎦
- **Diagonální**:  $f(x + 1, y 1) + f(x 1, y + 1) 2f(x, y)$  a  $f(x-1, y-1) + f(x+1, y+1) - 2f(x, y)$

Filtr:

 $\begin{bmatrix} \phantom{-} \end{bmatrix}$ ⎣ 1 1 1 1 −8 1 1 1 1  $\begin{bmatrix} \frac{1}{2} & \frac{1}{2} \\ \frac{1}{2} & \frac{1}{2} \end{bmatrix}$ ⎦

### Laplaceův filtr

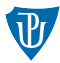

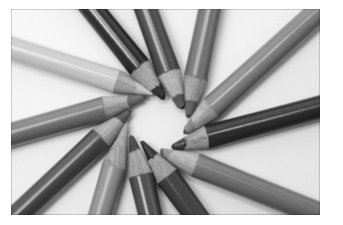

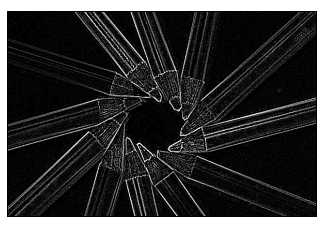

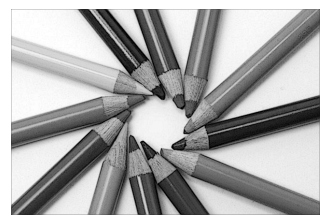

Původní obraz. 
Hrany v obraze.<br>
Zvýrazněné hrany.

### Robertsův filtr

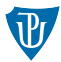

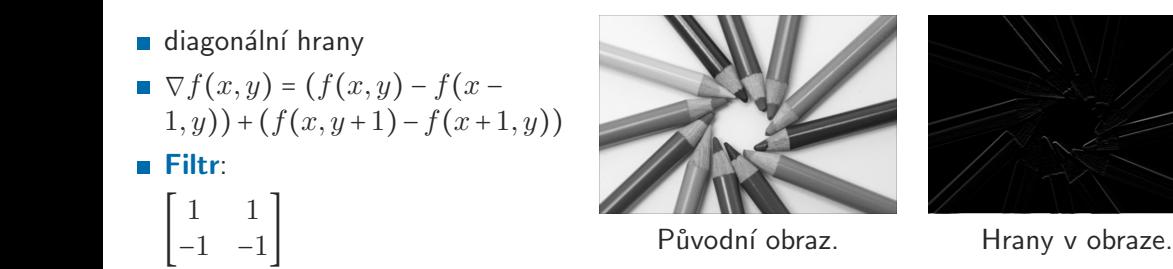

### Sobelův filtr

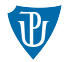

#### Vodorovné hrany:

# $\frac{\partial f}{\partial x}$  =  $(f(x+1, y-1)+2f(x+1, y)+f(x+1, y+1))-(f(x-1, y-1)+2f(x-1, y)+f(x-1, y+1))$

#### **n** Filtr:

 $\begin{bmatrix} \frac{1}{2} & \frac{1}{2} & \frac{1}{2} \\ \frac{1}{2} & \frac{1}{2} & \frac{1}{2} \\ \frac{1}{2} & \frac{1}{2} & \frac{1}{2} \\ \frac{1}{2} & \frac{1}{2} & \frac{1}{2} \\ \frac{1}{2} & \frac{1}{2} & \frac{1}{2} \\ \frac{1}{2} & \frac{1}{2} & \frac{1}{2} \\ \frac{1}{2} & \frac{1}{2} & \frac{1}{2} \\ \frac{1}{2} & \frac{1}{2} & \frac{1}{2} \\ \frac{1}{2} & \frac{1}{2} & \frac{1}{2$ −1 −2 −1 0 0 0 1 2 1  $\begin{bmatrix} \frac{1}{2} & \frac{1}{2} \\ \frac{1}{2} & \frac{1}{2} \end{bmatrix}$ 

#### $\blacksquare$  Svislé hrany:

$$
\begin{aligned}\n\bullet \frac{\partial f}{\partial y} &= \\
&\left(f(x-1,y+1)+2f(x,y+1)+f(x+1,y+1)\right) - \left(f(x-1,y-1)+2f(x,y-1)+f(x+1,y-1)\right)\n\end{aligned}
$$

#### Filtr:

⎡ ⎢ ⎢ ⎢ ⎢ ⎢ ⎣ −1 0 1 −2 0 2 −1 0 1  $\begin{bmatrix} \frac{1}{2} & \frac{1}{2} \\ \frac{1}{2} & \frac{1}{2} \end{bmatrix}$ ⎦

### Sobelův filtr

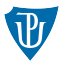

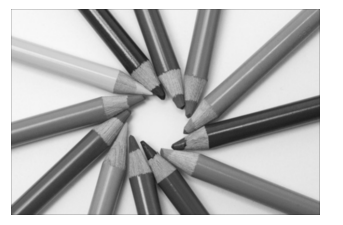

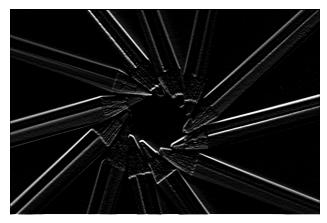

Původní obraz. Vodorovné hrany v obraze. Svislé hrany v obraze.

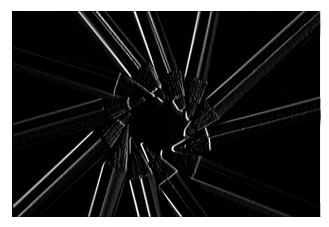

### Prewittové filtr

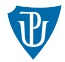

#### Vodorovné hrany:

# $\frac{\partial f}{\partial x}$  =  $(f(x+1, y-1)+2f(x+1, y)+f(x+1, y+1))-(f(x-1, y-1)+2f(x-1, y)+f(x-1, y+1))$

#### Filtr:

 $\begin{bmatrix} \frac{1}{2} & \frac{1}{2} & \frac{1}{2} \\ \frac{1}{2} & \frac{1}{2} & \frac{1}{2} \\ \frac{1}{2} & \frac{1}{2} & \frac{1}{2} \\ \frac{1}{2} & \frac{1}{2} & \frac{1}{2} \\ \frac{1}{2} & \frac{1}{2} & \frac{1}{2} \\ \frac{1}{2} & \frac{1}{2} & \frac{1}{2} \\ \frac{1}{2} & \frac{1}{2} & \frac{1}{2} \\ \frac{1}{2} & \frac{1}{2} & \frac{1}{2} \\ \frac{1}{2} & \frac{1}{2} & \frac{1}{2$ −1 −1 −1 0 0 0 1 1 1  $\begin{bmatrix} \frac{1}{2} & \frac{1}{2} \\ \frac{1}{2} & \frac{1}{2} \end{bmatrix}$ 

### Svislé hrany:

# $\frac{\partial f}{\partial y}$  =  $(f(x-1, y+1)+2f(x, y+1)+f(x+1, y+1))-(f(x-1, y-1)+2f(x, y-1)+f(x+1, y-1))$

#### **n** Filtr:

 $\begin{bmatrix} \frac{1}{2} & \frac{1}{2} & \frac{1}{2} \\ \frac{1}{2} & \frac{1}{2} & \frac{1}{2} \\ \frac{1}{2} & \frac{1}{2} & \frac{1}{2} \\ \frac{1}{2} & \frac{1}{2} & \frac{1}{2} \\ \frac{1}{2} & \frac{1}{2} & \frac{1}{2} \\ \frac{1}{2} & \frac{1}{2} & \frac{1}{2} \\ \frac{1}{2} & \frac{1}{2} & \frac{1}{2} \\ \frac{1}{2} & \frac{1}{2} & \frac{1}{2} \\ \frac{1}{2} & \frac{1}{2} & \frac{1}{2$ −1 0 1 −1 0 1 −1 0 1 ⎤ ⎥ ⎥ ⎥ ⎥ ⎥ ⎦

### Prewittové filtr

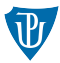

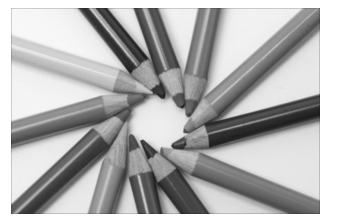

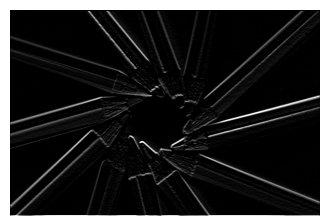

Původní obraz. Vodorovné hrany v obraze. Svislé hrany v obraze.

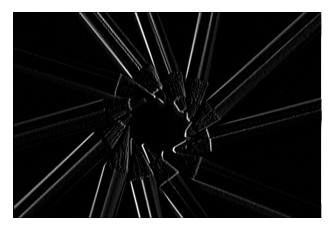

### Nelineární filtry

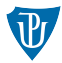

#### nelze je zadat maskou

- volí se velikost okolí, na pixely v okolí je aplikována nelineární operace
- **■**  $g(x, y)$  a okolí  $3 \times 3$ , vezmeme hodnoty v okolí  $f(x, y) f(x 1, y 1)$ ,  $f(x 1, y)$ , ...,  $f(x+1, y+1)$

#### Percentilové filtry (statistické)

- $\Box$  0. percentil nejmenší hodnota v okolí (*min filtr*)
- 50. percentil střední hodnota v okolí (median filtr)
- 100. percentil největší hodnota v okolí (max filtr)

### Percentilové filtry

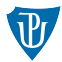

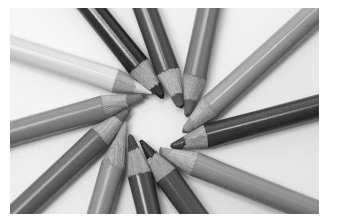

Původní obraz. Min filtr. Max filtr.

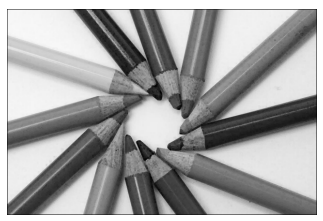

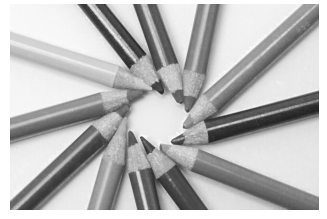

### Mediánový filtr

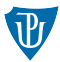

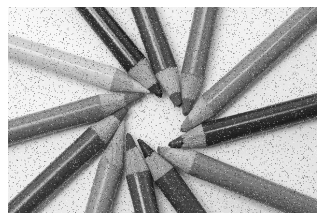

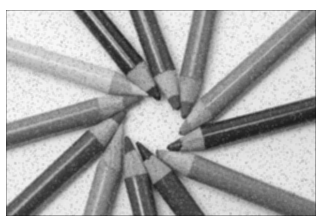

Původní obraz. Filtrování průměrováním. Mediánová filtrace.

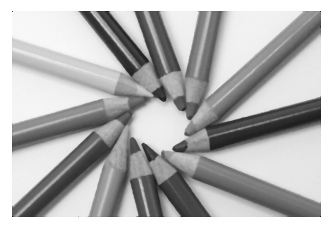

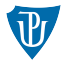

nepracujeme s intenzitami, každý pixel  $=$  vektor hodnot

Filtrování barevných obrázků – Průměrování

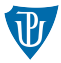

#### RGB  $g(x,y)$  =  $\begin{bmatrix} \frac{1}{2} & \frac{1}{2} \\ \frac{1}{2} & \frac{1}{2} \\ \frac{1}{2} & \frac{1}{2} \end{bmatrix}$  $\frac{1}{(2a+1)\cdot(2b+1)}\sum_{s=-a}^{a}\sum_{t=-b}^{b}f_r(x+s,y+t)$  $\frac{1}{(2a+1)\cdot(2b+1)}\sum_{s=-a}^{a}\sum_{t=-b}^{b}f_g(x+s,y+t)$  $\frac{1}{(2a+1)\cdot(2b+1)}\sum_{s=-a}^{a}\sum_{t=-b}^{b}f_b(x+s,y+t)$ ⎤ ⎥ ⎥ ⎥ ⎥ ⎥ ⎥ ⎦

#### **HSI**

pouze jasová složka I

### Filtrování barevných obrázků – Průměrování

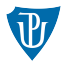

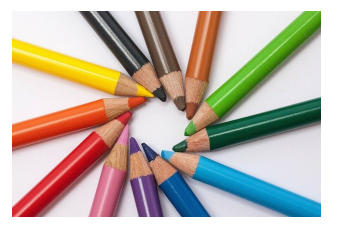

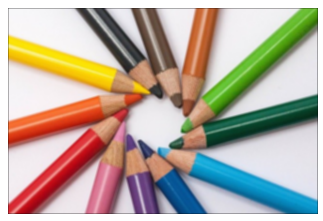

Původní obraz. Filtrace v RGB. Filtrace v HSI.

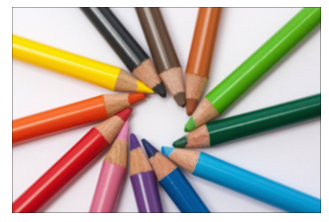

### Filtrování barevných obrázků – Průměrování

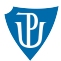

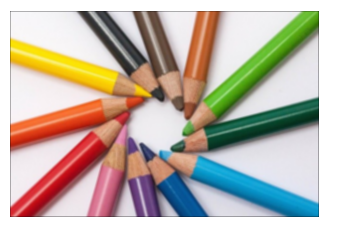

Filtrace v RGB. Filtrace v HSI. Rozdíl.

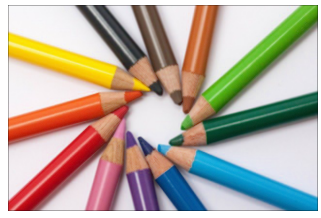

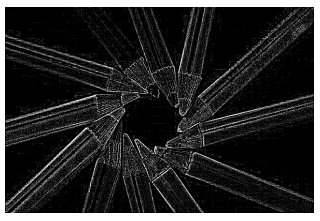

### Filtrování barevných obrázků – Ostření

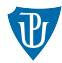

# RGB

$$
g(x,y) = \begin{bmatrix} \nabla^2 = f_r(x+1,y) + f_r(x-1,y) + f_r(x,y+1) + f_r(x,y-1) - 4f_r(x,y) \\ \nabla^2 = f_g(x+1,y) + f_g(x-1,y) + f_g(x,y+1) + f_g(x,y-1) - 4f_g(x,y) \\ \nabla^2 = f_b(x+1,y) + f_b(x-1,y) + f_b(x,y+1) + f_b(x,y-1) - 4f_b(x,y) \end{bmatrix}
$$

#### **HSI**

pouze jasová složka l

### Filtrování barevných obrázků – Ostření

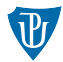

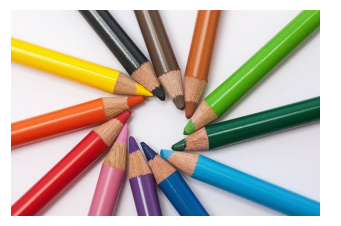

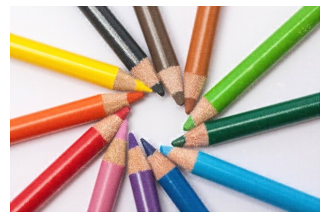

Původní obraz. Filtrace v RGB. Filtrace v HSI.

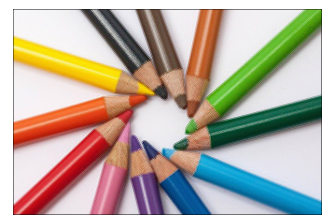